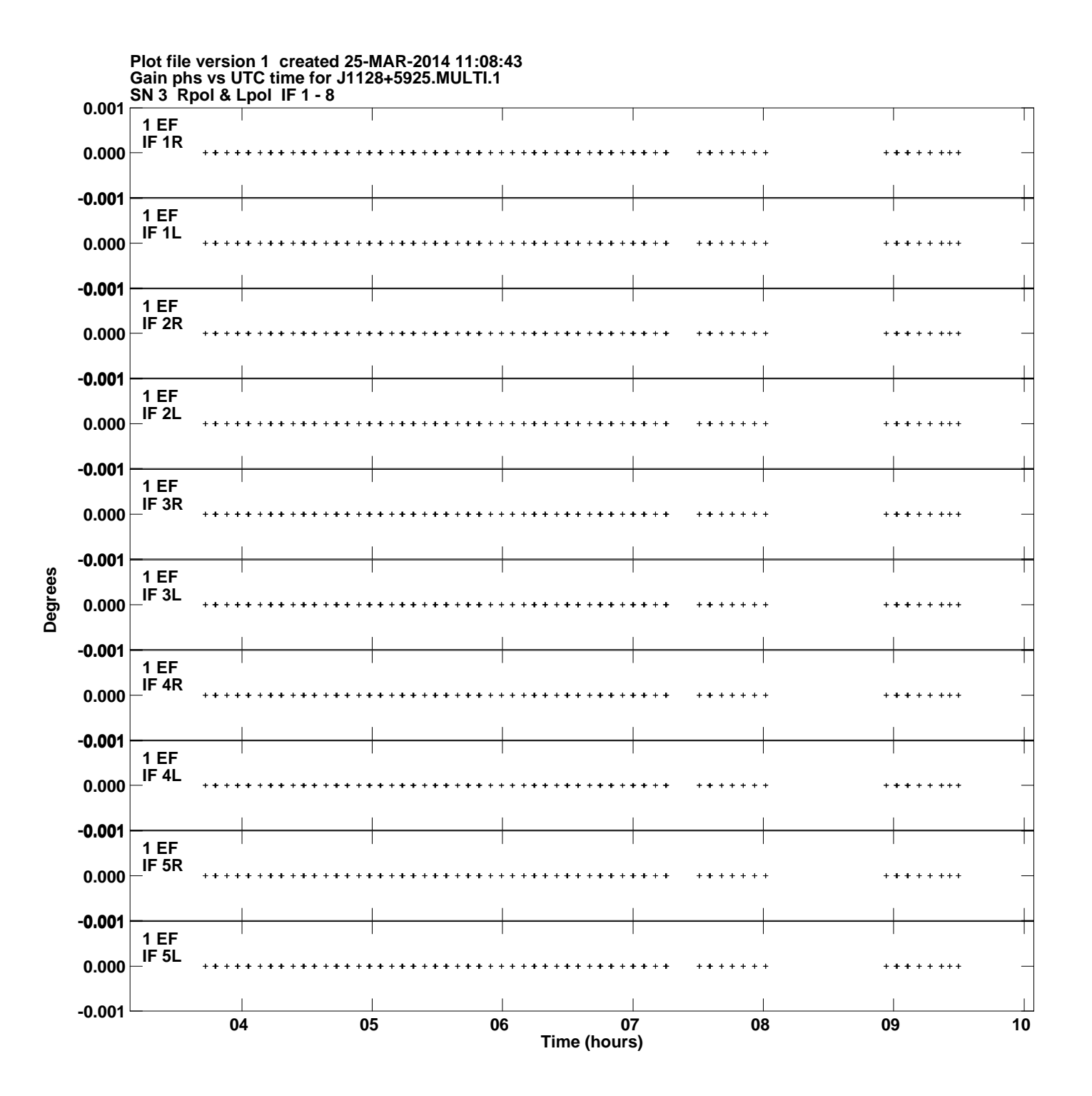

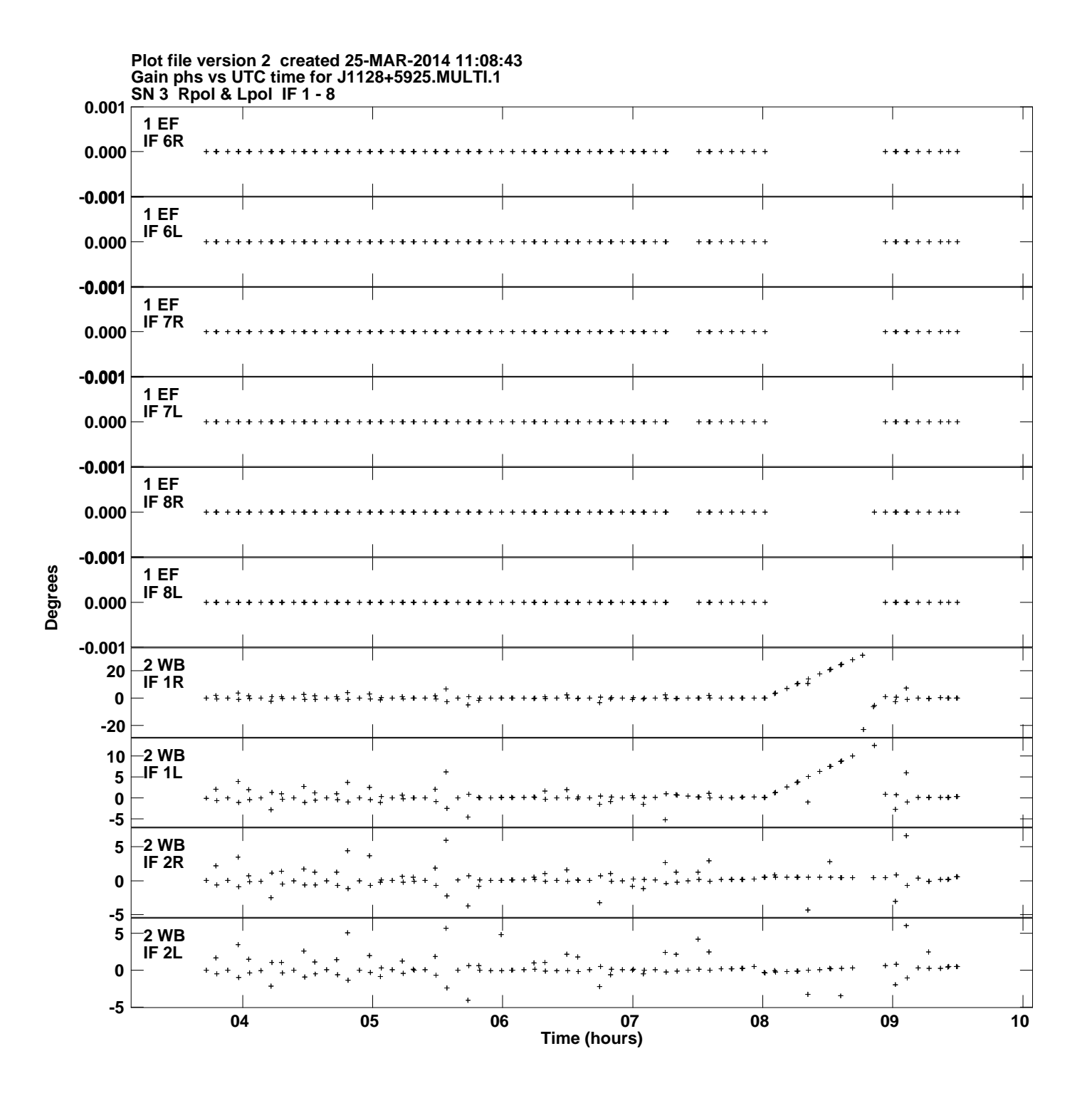

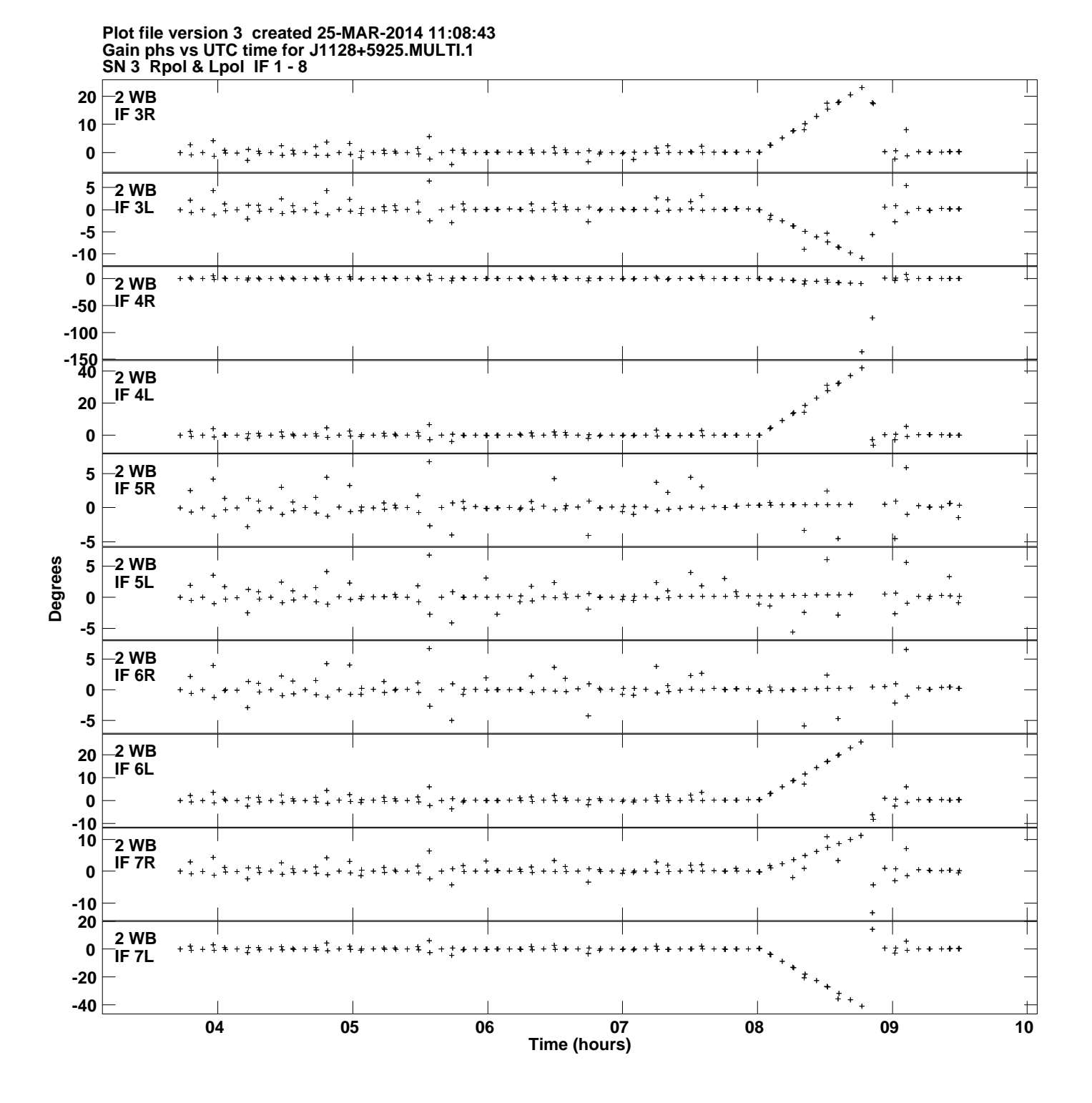

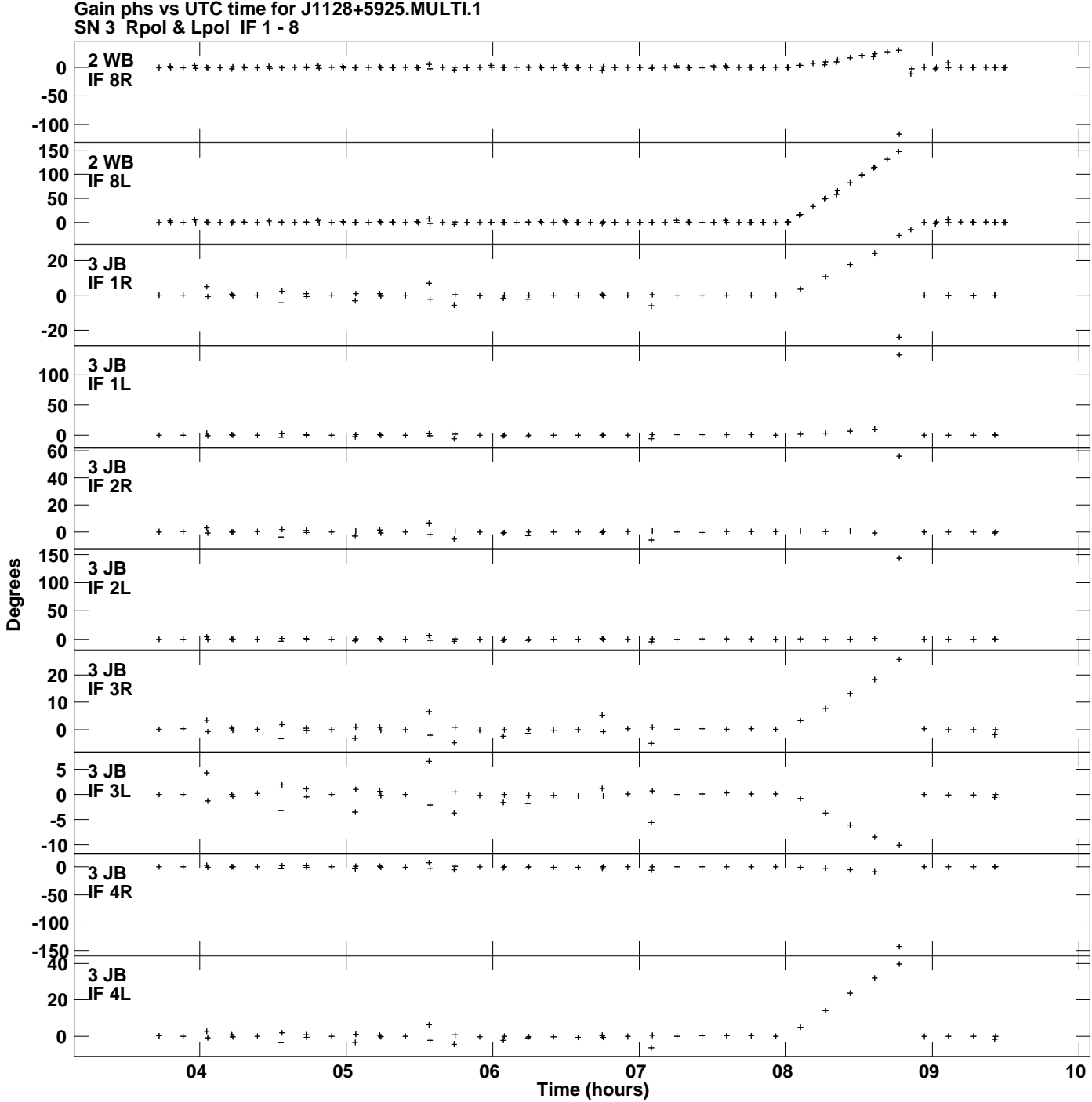

**Plot file version 4 created 25-MAR-2014 11:08:43**

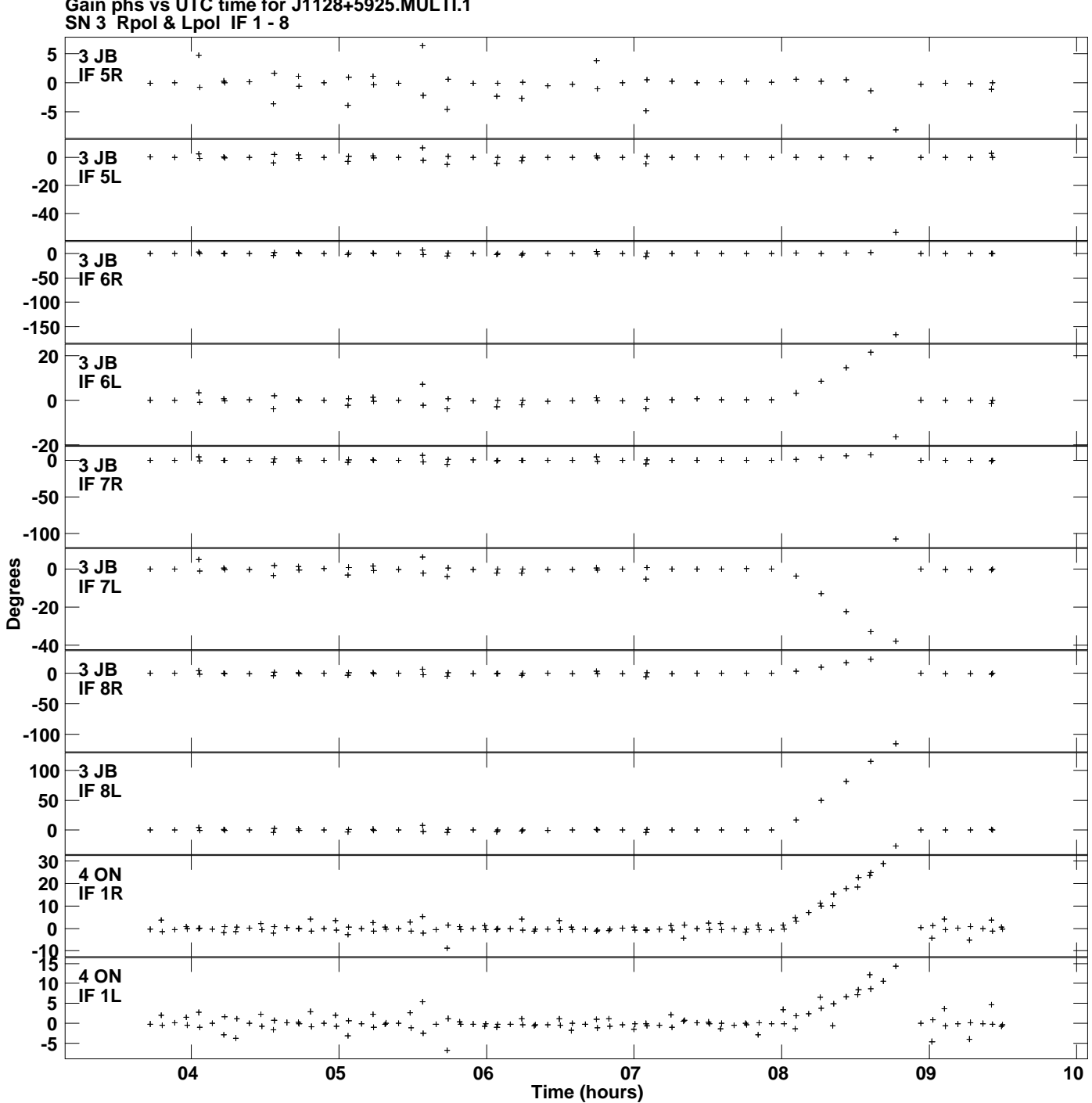

**Gain phs vs UTC time for J1128+5925.MULTI.1 Plot file version 5 created 25-MAR-2014 11:08:43**

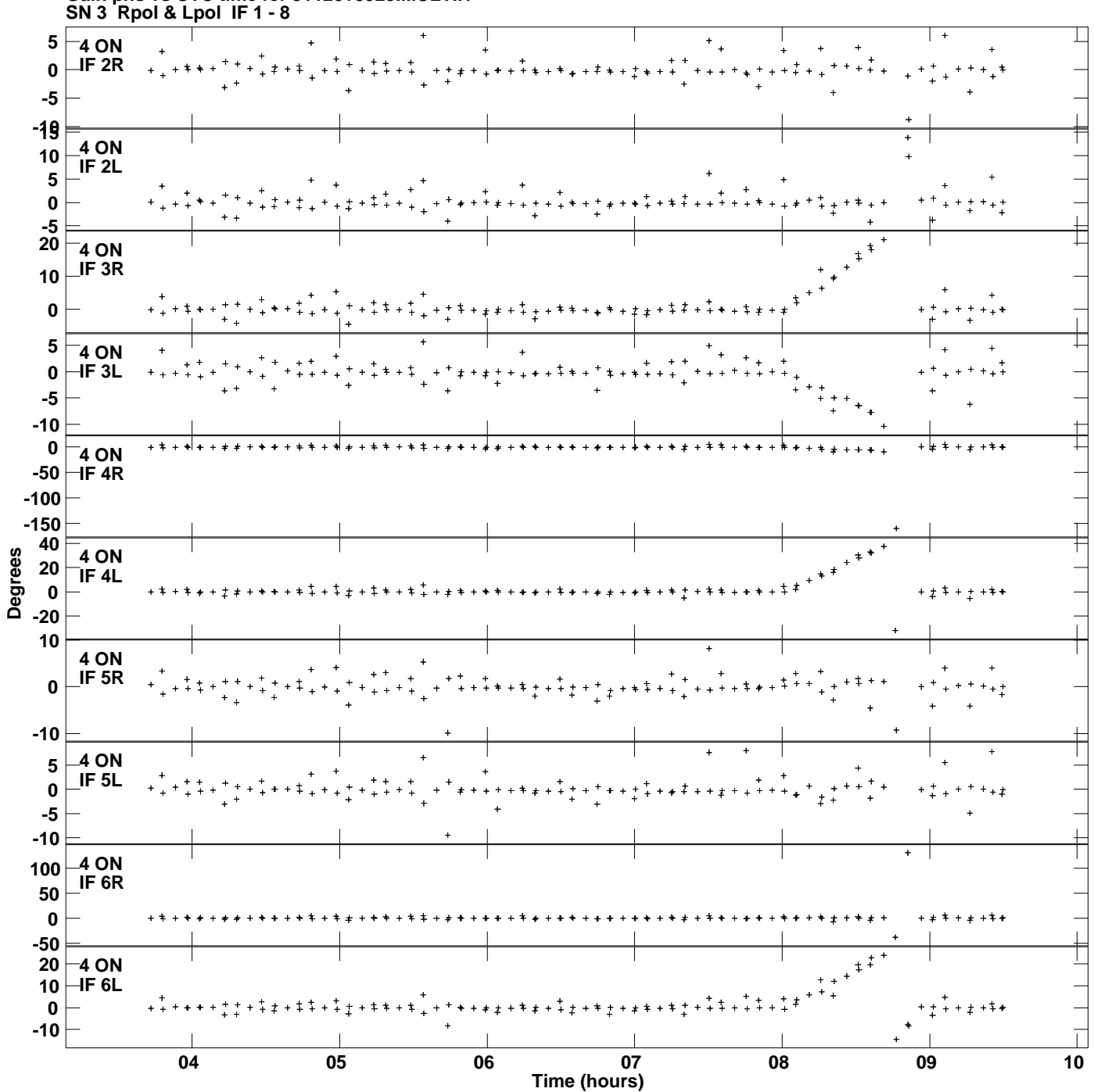

**Gain phs vs UTC time for J1128+5925.MULTI.1 Plot file version 6 created 25-MAR-2014 11:08:43**

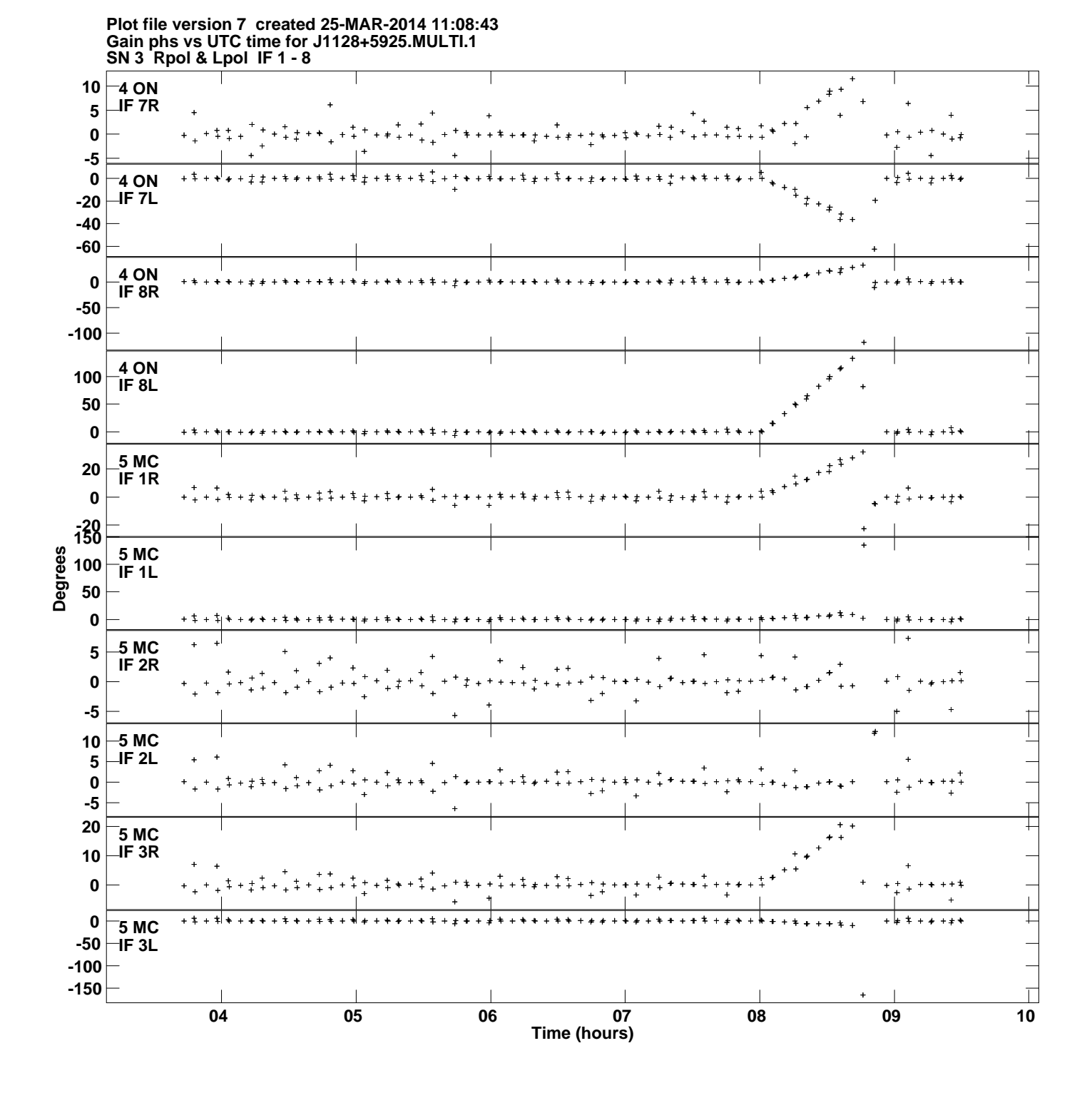

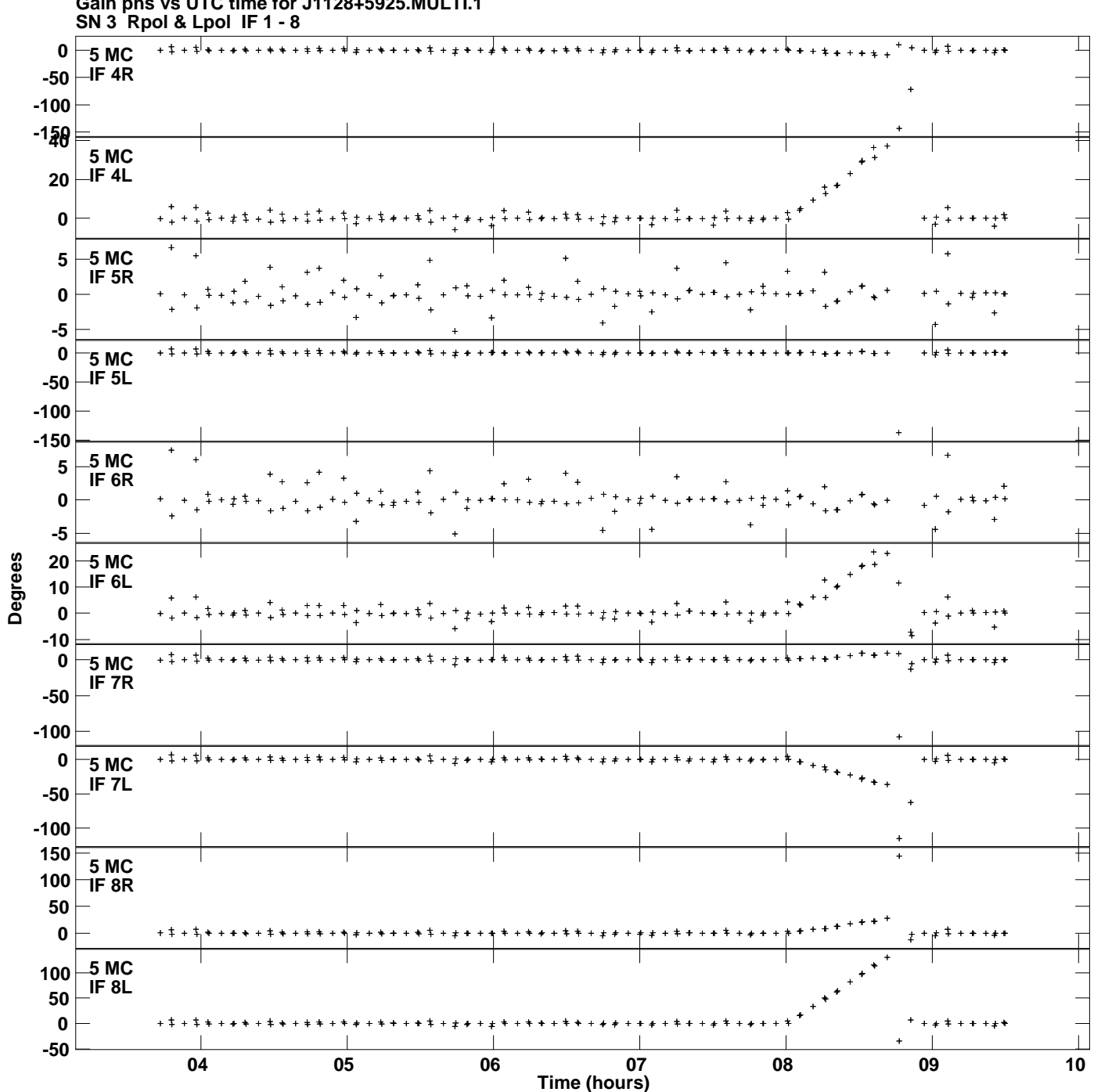

**Gain phs vs UTC time for J1128+5925.MULTI.1 Plot file version 8 created 25-MAR-2014 11:08:43**

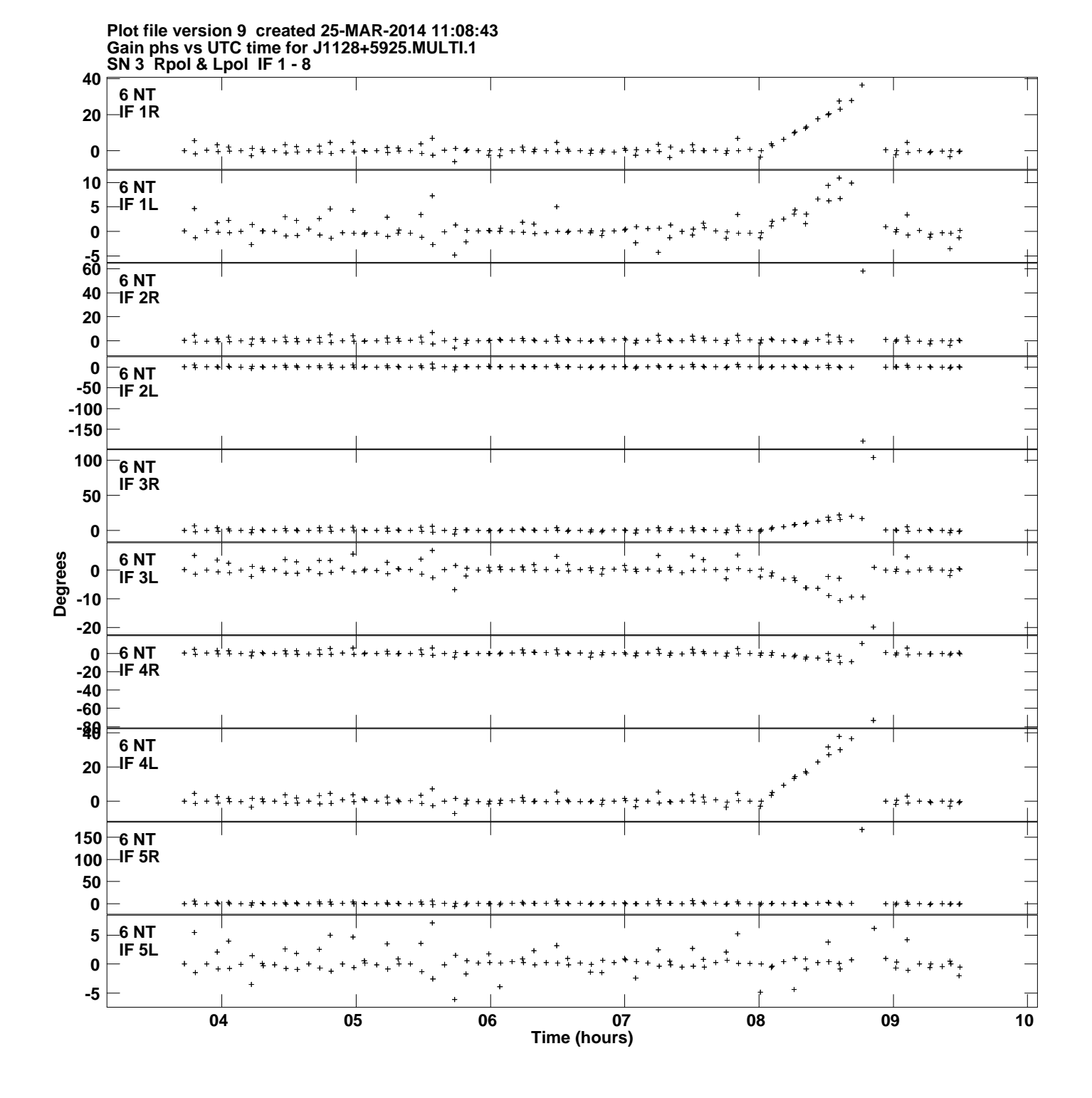

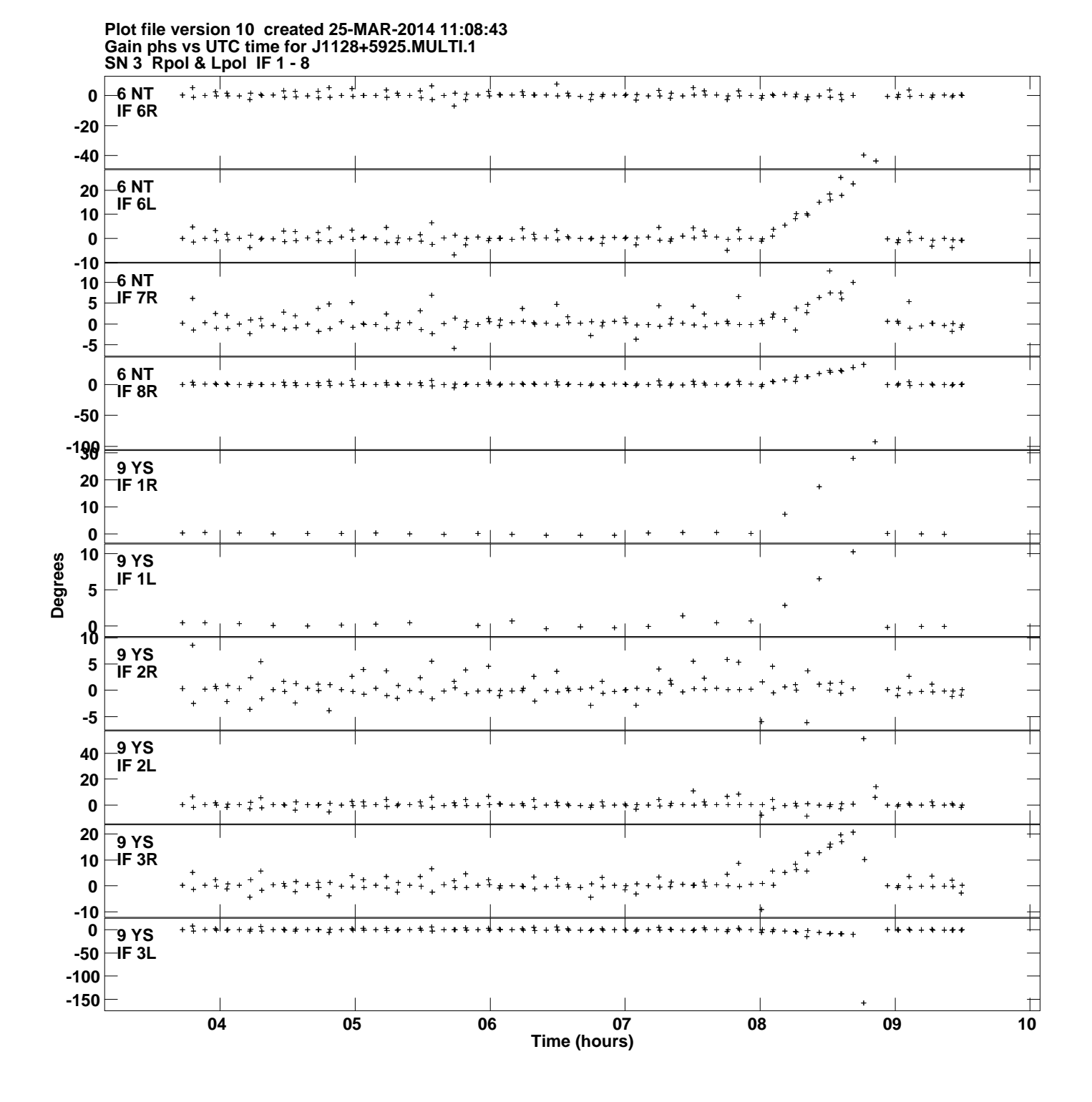

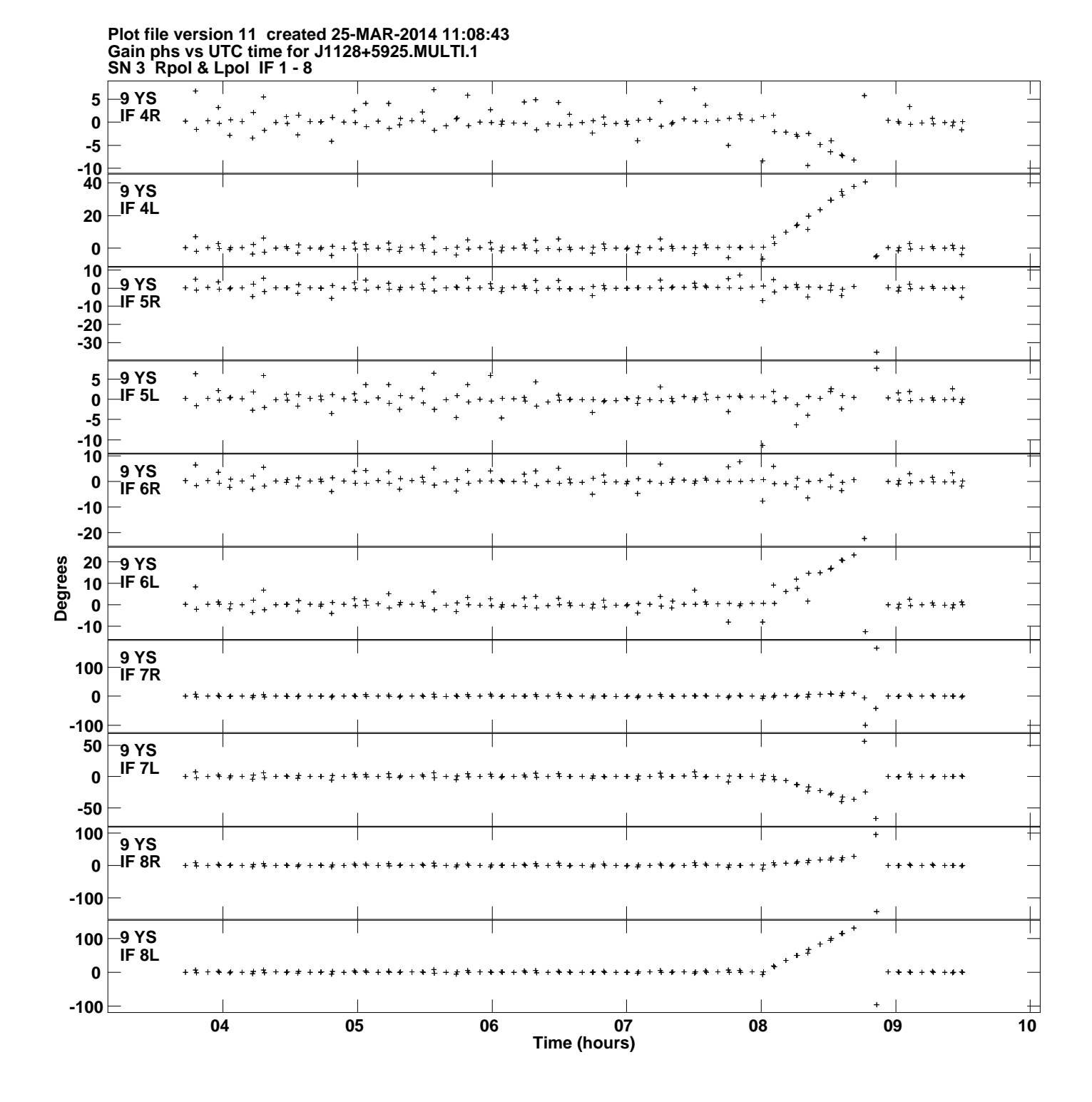

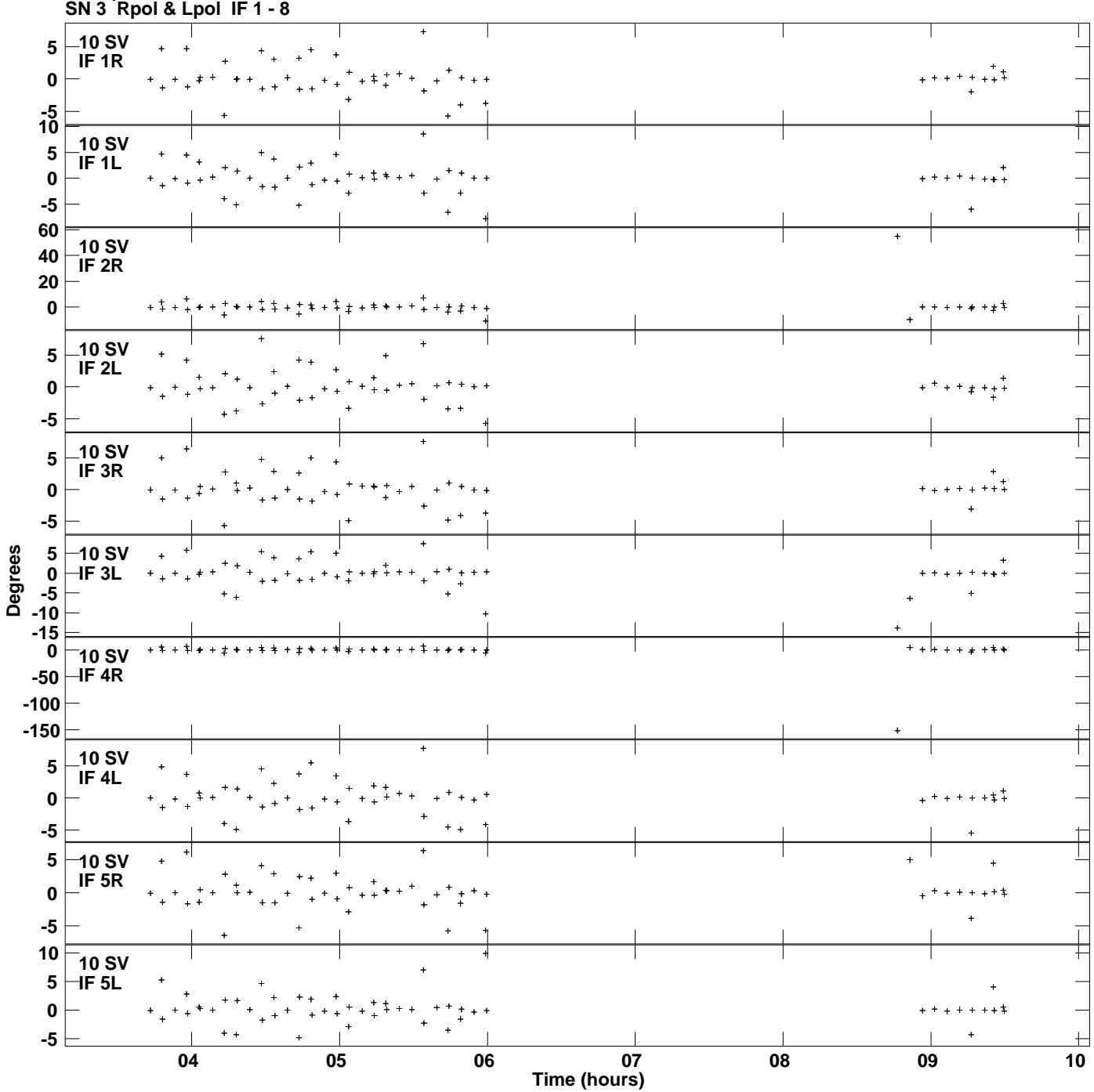

**Gain phs vs UTC time for J1128+5925.MULTI.1 Plot file version 12 created 25-MAR-2014 11:08:43**

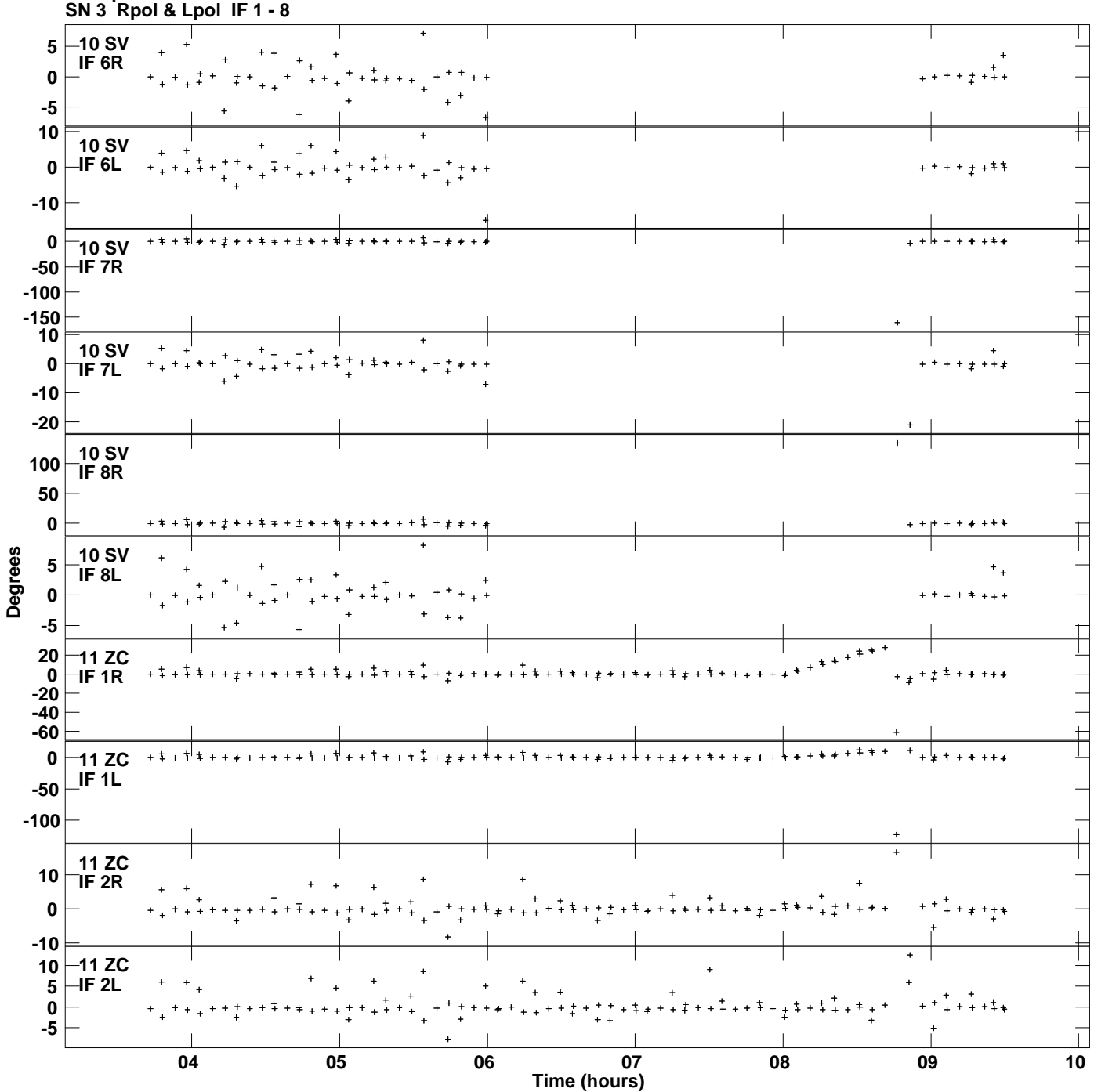

**Gain phs vs UTC time for J1128+5925.MULTI.1 Plot file version 13 created 25-MAR-2014 11:08:43**

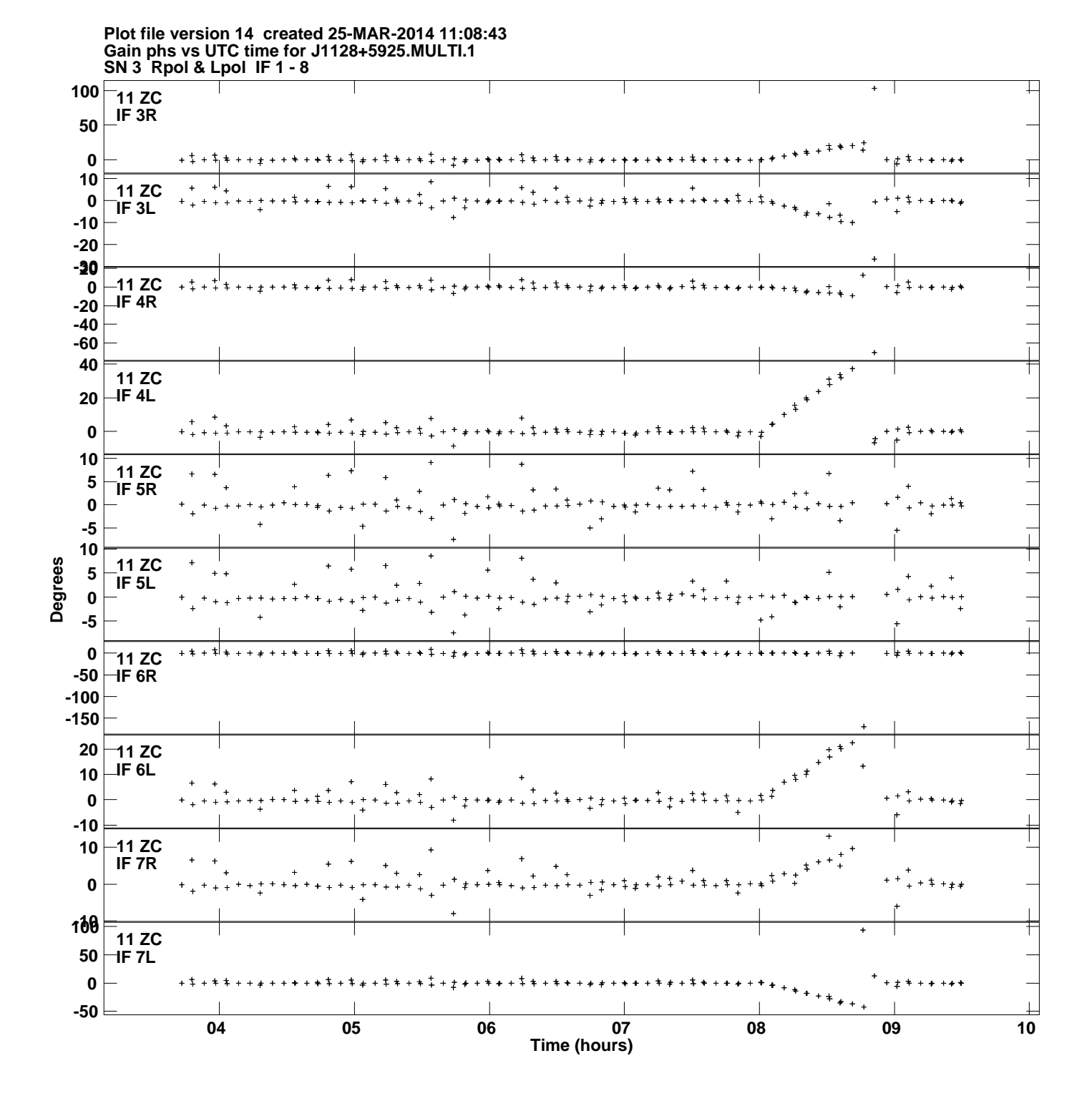

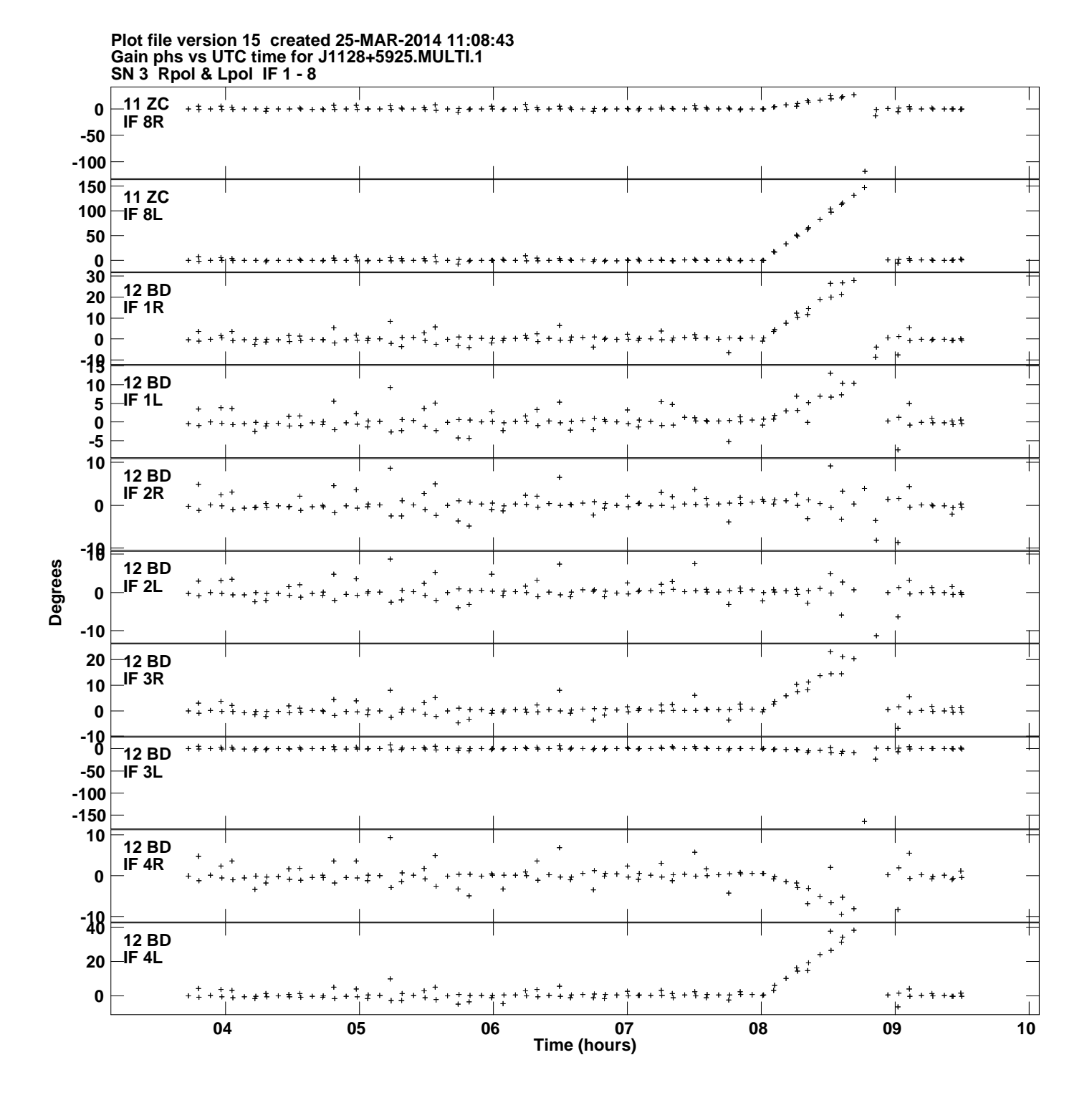

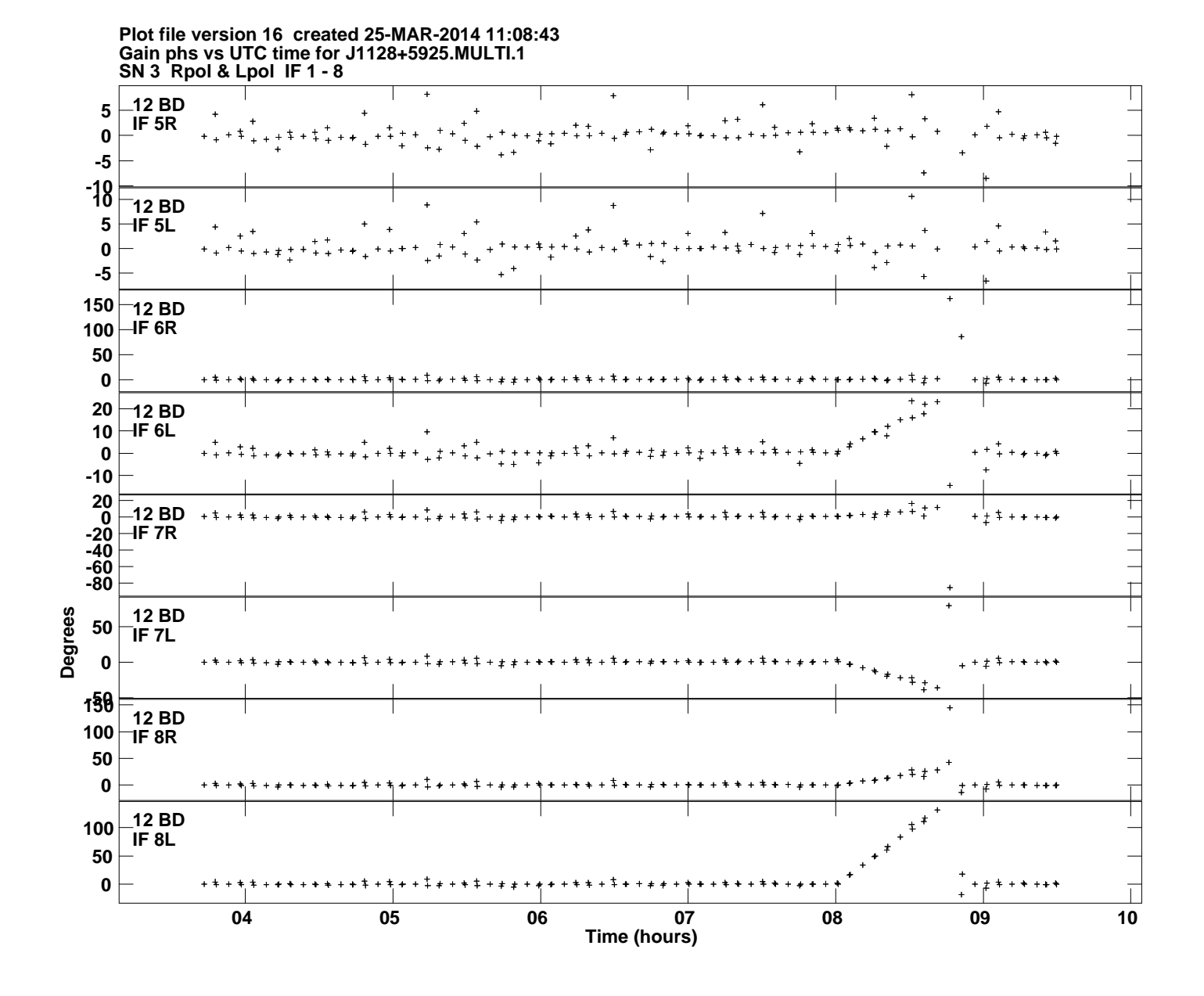